## eCertificates FAQ

The following contents should be a helpful guide to answer any questions regarding handling the eCertificates and other informations around that.

## eCertificate states @

The eCertificates can have different states. The following section briefly explains these states and the signing workflow.

The following states can be selected or set:

| State                     | Description                                                                                                    |
|---------------------------|----------------------------------------------------------------------------------------------------|
| Original                  | Not yet ready to be signed, and not marked as provisional                                                                       |
| Original ready to sign    | Ready to be signed as FINAL                                                                                                    |
| Provisional               | The selectable "Provisional" when creating one, is a draft,<br>not yet ready to be signed, but already marked as<br>provisional |
| Provisional ready to sign | Ready to be signed as PROVISIONAL                                                                                               |

As you can see, some of the states have the addition of "ready to sign" – this means that eCertificates in such a state can be signed. Signed eCertificates will automatically change their states to a "signed" state as follows:

| State to sign             | Resulting state after signing and description                                                                                                    |  |
|---------------------------|----------------------------------------------------------------------------------------------------|--|
| Original ready to sign    | Final $\rightarrow$ eCertificate cannot be modified anymore.                                                                                                    |  |
| Provisional ready to sign | Provisional → Signed eCertificate but not final. A<br>provisionally signed eCertificate's values and state can be<br>modified as much as desired. This state has the same name<br>as the selectable "Draft Provisional"; watch out for confusing<br>the two. The "Provisional" which you can select is not<br>signed yet. |  |

It's important to note that eCertificates with the state "Final" cannot be modified in any way, as described in the table. Final eCertificates are not designed to be modified as they represent the absolute final state of the eCertificate.

#### Signing an eCertificate $\mathcal{O}$

You need to receive a signature code to be able to sign an eCertificate. After giving an eCertificate a signable state, you will see a new button labeled "Sign" at the top:

ISTA eCertificate

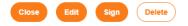

Pressing that button will open a pop-up with a field for the signature code:

| Sign eCertificate |  |
|-------------------|--|
| Code              |  |
|                   |  |
| Sign eCertificate |  |

Signing an eCertificate automatically creates a PDF with all the values. Since provisionally signed eCertificates can be modified, you can set their state to "Provisional ready to sign" again. This gives you the option to sign the eCertificate again and create an updated PDF.

You should receive an email with the generated PDF in the attachment after signing an eCertificate. However, you can also access the PDF with the Reg. No. and an access code. You can find both in the eCertificate cockpit by editing the desired eCertificate. You will see the following section on the top left:

| Digital Information |                                                   |
|---------------------|---------------------------------------------------|
| URL                 | https://qas.seedtest.org/en/view-certificate.html |
| Reg. No.            | OIC0000014774                                     |
| Access code         | YIGFH60642                                        |

You can open the specified URL and paste the specific values into the corresponding inputs.

# **View E-Certificates**

| ertificate number |  |  |
|-------------------|--|--|
|                   |  |  |
| Access code *     |  |  |
|                   |  |  |
| confirm           |  |  |

## eCertificate fields and allowed values @

This section will cover all the eCertificate fields and what values are allowed.

Any field that has an asterisk (\*) after its name is required and must be filled out.

#### Orange eCertificate $\mathcal{O}$

| Field name                         | Value                                                | Special remarks |
|------------------------------------|------------------------------------------------------|-----------------|
| Name of applicant*                 | Any text                                             |                 |
| Species, cultivar, (variety), etc* | Any text                                             |                 |
| Sampling by*                       | Any text                                             |                 |
| Marks of Lot*                      | Any text                                             |                 |
| Seal of Lot*                       | Any text                                             |                 |
| Status of Certificate*             | One of the following values (chosen with a dropdown) |                 |

|                                   | <ul> <li>Original</li> <li>Original ready to sign</li> <li>Provisional</li> <li>Provisional ready to sign</li> </ul> |                                                 |
|-----------------------------------|----------------------------------------------------------------------------------------------------|-------------------------------------------------|
| Number of Containers*             | Any whole number (integer, no decimal places) or the text "NA"                                                       | No spaces and without brackets                  |
| Date of Sampling*                 | Date (Chosen with a Datepicker)                                                                                      | Format in Excel: dd.MM.yyyy                     |
| Date sample received*             | Date (Chosen with a Datepicker)                                                                                      | Format in Excel: dd.MM.yyyy                     |
| Date test concluded*              | Date (Chosen with a Datepicker)                                                                                      | Format in Excel: dd.MM.yyyy                     |
| Test number*                      | Any text                                                                                                    |                                                 |
| Species (Scientific name)         | Any text                                                                                                    | Will be printed in italic                       |
| Pure seeds in %                   | A number with a maximum of one decimal place or the text "N"                                                         | No spaces or a % character and without brackets |
| Inert matter for weight in %      | A number with a maximum of one decimal place or one of the texts "N" or "TR"                                         | No spaces or a % character and without brackets |
| Other seeds in %                  | A number with a maximum of one decimal place or one of the texts "N" or "TR"                                         | No spaces or a % character and without brackets |
| Number of days                    | Any whole number (integer, no decimal places) or the text "N"                                                        | No spaces or a % character and without brackets |
| Normal seedlings in %             | Any whole number (integer, no decimal places) or the text "N"                                                        | No spaces or a % character and without brackets |
| Hard seeds in %                   | Any whole number (integer, no decimal places) or the text "N"                                                        | No spaces or a % character and without brackets |
| Fresh seeds in %                  | Any whole number (integer, no decimal places) or the text "N"                                                        | No spaces or a % character and without brackets |
| Abnormal seedlings in %           | Any whole number (integer, no decimal places) or the text "N"                                                        | No spaces or a % character and without brackets |
| Dead seeds in %                   | Any whole number (integer, no decimal places) or the text "N"                                                        | No spaces or a % character and without brackets |
| Moisture content in % (wet basis) | A number with a maximum of one decimal place or one of the texts "N" or "NA"                                         | No spaces or a % character and without brackets |
| Kind of inert matter              | Any text                                                                                                    |                                                 |
| Other seeds                       | Any text                                                                                                    |                                                 |
| Other determinations              | Any text                                                                                                    |                                                 |
| Additional observations           | Any text restricted to 600 characters                                                                                |                                                 |

## Blue eCertificate 🔗

Field name

| Name of applicant*                   | Any text                                                                                                    |                                                 |
|--------------------------------------|----------------------------------------------------------------------------------------------------|-------------------------------------------------|
| Species, cultivar, (variety), etc*   | Any text                                                                                                    |                                                 |
| Weight of Lot (Number)*              | Any text                                                                                                    |                                                 |
| Number of Containers*                | Any whole number (integer, no decimal places) or the text "NA"                                                                                                    | No spaces and without brackets                  |
| Date of Sampling*                    | Date (Chosen with a Datepicker)                                                                                                    | Format in Excel: dd.MM.yyy                      |
| Status of Certificate*               | <ul> <li>One of the following values (chosen with a dropdown)</li> <li>Original</li> <li>Original ready to sign</li> <li>Provisional</li> <li>Provisional ready to sign</li> </ul> |                                                 |
| Seal of Sample*                      | Any text                                                                                                    |                                                 |
| Date sample received*                | Date (Chosen with a Datepicker)                                                                                                    | Format in Excel: dd.MM.yyy                      |
| Date test concluded*                 | Date (Chosen with a Datepicker)                                                                                                    | Format in Excel: dd.MM.yyy                      |
| Test number*                         | Any text                                                                                                    |                                                 |
| Species (Scientific name)            | Any text                                                                                                    | Will be printed in italic                       |
| Pure seeds in %                      | A number with a maximum of one decimal place or the text "N""                                                                                                    | No spaces or a % character and without brackets |
| Inert matter for weight in %         | A number with a maximum of one decimal place or one of the texts "N" or "TR"                                                                                                    | No spaces or a % character and without brackets |
| Other seeds in %                     | A number with a maximum of one decimal place or one of the texts "N" or "TR"                                                                                                    | No spaces or a % character and without brackets |
| Number of days                       | Any whole number (integer, no decimal places) or the text "N"                                                                                                    | No spaces or a % character and without brackets |
| Normal seedlings in %                | Any whole number (integer, no decimal places) or the text "N"                                                                                                    | No spaces or a % character and without brackets |
| Hard seeds in %                      | Any whole number (integer, no decimal places) or the text "N"                                                                                                    | No spaces or a % character and without brackets |
| Fresh seeds in %                     | Any whole number (integer, no decimal places) or the text "N"                                                                                                    | No spaces or a % character and without brackets |
| Abnormal seedlings in %              | Any whole number (integer, no decimal places) or the text "N"                                                                                                    | No spaces or a % character and without brackets |
| Dead seeds in %                      | Any whole number (integer, no decimal places) or the text "N"                                                                                                    | No spaces or a % character and without brackets |
| Moisture content in % (wet<br>basis) | A number with a maximum of one decimal place or one of the texts "N" or "NA"                                                                                                    | No spaces or a % character and without brackets |
| Kind of inert matter                 | Any text                                                                                                    |                                                 |

| Other seeds             | Any text                                  |  |
|-------------------------|-------------------------------------------|--|
| Other determinations    | Any text                                  |  |
| Additional observations | Any text but restricted to 600 characters |  |